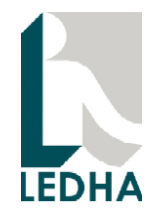

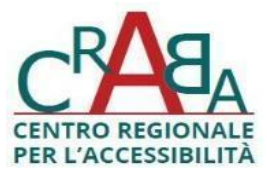

# Valutazione di accessibilità del sito ufficiale dell'aeroporto di Milano Linate **URL: https://www.milanolinate-airport.com**

# 1. Introduzione

La valutazione di accessibilità è stata condotta in due fasi:

- valutazione di conformità alle linee guida Web Content Accessibility Guidelines (WCAG) 2.1, livello AA;

- valutazione soggettiva coinvolgendo persone con disabilità che utilizzano tecnologie assistive per accedere al web.

Entrambe le valutazioni sono state condotte da browser in Windows, Mac os, Android e iOS.

La valutazione di conformità alle linee guida WCAG 2.1 è stata svolta da due esperti di accessibilità al web: un esperto con cecità totale e con esperienza sulle tecnologie assistive e sulla valutazione di applicazioni web e un esperto senza disabilità con esperienza sulle procedure di valutazione dell'accessibilità digitale. Sono state verificate tutte le pagine del sito. Questa relazione riporta i problemi di accessibilità riscontrati nelle singole pagine. Tuttavia, molto frequentemente lo stesso elemento si ripete su più pagine (ad esempio il calendario o l'elemento per l'inserimento dell'ora). In questi casi si riporta il problema con alcuni esempi e tecniche risolutive. Si osservi che le soluzioni di accessibilità devono essere applicate in tutte le pagine in cui si presenta uno specifico elemento che presenta criticità.

**CRABA -** Centro Regionale per l'Accessibilità e il Benessere ambientale di LEDHA

# LEDHA - Lega per i diritti delle persone con disabilità - APS

LEDHA Como - LEDHA Lodi - LEDHA Milano - LEDHA Monza e Brianza - LEDHA Pavia - LEDHA Varese ABC Italia - AICH Milano - AIFA - AISA - AISAC - AISLA - AISM - ALFA - ANFFAS Lombardia - ANGSA Lombardia - ANS<br>AUS Niguarda - AS.IT.O.I. - Coord. PcD sud di Milano - Coord. Bergamasco per l'Integrazione - Fed. Alzheimer I FAD Sondrio - Lega Del Filo d'oro - Parenti Ist. Sacra Famiglia - Raggiungere - UILDM Lombardia

Associazione di Promozione Sociale iscritta al registro provinciale (decreto nº187 del 02/03/2010, RG nº2366/2010 nº184) legittimata ad agire per la tutela giudiziaria delle persone con disabilità vittime di discriminazione (Legge 67/2006)

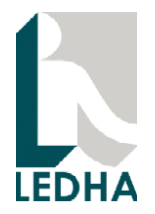

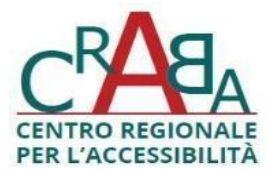

Per l'analisi sono stati utilizzati i seguenti strumenti:

- WAVE (Web Accessibility Evaluation Tool) per individuare i principali problemi di accessibilità rispetto le linee guida WCAG;

- Chrome DevTools per analizzare il DOM in presenza di problemi di accessibilità e proporre possibili soluzioni;

- Web Developer Toolbar per verificare il comportamento della pagina disattivando o cambiando manualmente regole e proprietà CSS.

Per quanto riguarda la valutazione soggettiva, sono state coinvolte tre persone con disabilità: cecità totale congenita, ipovisione media e ipovisione lieve.

Il soggetto con cecità totale utilizza gli strumenti digitali mediante un lettore di schermo e un display Braille. Il soggetto con ipovisione media utilizza sia un lettore di schermo con riscontro vocale sia adattamenti della visualizzazione (ingrandimento, contrasto, ecc.). Il soggetto con ipovisione lieve utilizza adattamenti della visualizzazione. Inoltre, è stata svolta una verifica simulando la navigazione con dispositivi a bottoni e comandi vocali.

In particolare, gli ausili utilizzati dalle persone con disabilità visive e dagli esperti di accessibilità sono:

- lettore di schermo NVDA in ambiente Windows;
- lettore di schermo JAWS in ambiente Windows;
- lettore di schermo VoiceOver per Mac OS;
- display braille MB248 in ambiente Windows;
- visualizzazioni personalizzate mediante l'accesso facilitato in ambiente Windows;
- lettore di schermo TalkBack per Android;

**CRABA -** Centro Regionale per l'Accessibilità e il Benessere ambientale di LEDHA

### LEDHA - Lega per i diritti delle persone con disabilità - APS

LEDHA Como - LEDHA Lodi - LEDHA Milano - LEDHA Monza e Brianza - LEDHA Pavia - LEDHA Varese ABC Italia - AICH Milano - AIFA - AISA - AISAC - AISLA - AISM - ALFA - ANFFAS Lombardia - ANGSA Lombardia - ANS<br>AUS Niguarda - AS.IT.O.I. - Coord. PcD sud di Milano - Coord. Bergamasco per l'Integrazione - Fed. Alzheimer I FAD Sondrio - Lega Del Filo d'oro - Parenti Ist. Sacra Famiglia - Raggiungere - UILDM Lombardia

Associazione di Promozione Sociale iscritta al registro provinciale (decreto nº187 del 02/03/2010, RG nº2366/2010 nº184) legittimata ad agire per la tutela giudiziaria delle persone con disabilità vittime di discriminazione (Legge 67/2006)

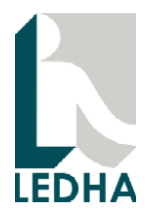

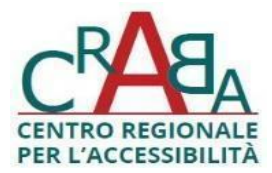

- lettore di schermo VoiceOver per iOS.

La valutazione soggettiva è stata condotta in ambiente controllato mediante una prova supervisionata. A ciascun soggetto è stato chiesto di navigare il sito e svolgere almeno 2 attività che richiedono l'inserimento di dati (ad esempio ricerca di parcheggi, tracking voli in arrivo o in partenza, t). La prova è stata condotta al massimo in 40 minuti: approssimativamente 20 minuti su computer desktop e 20 minuti su smartphone.

Sia la valutazione di conformità alle linee guida WCAG sia la valutazione soggettiva sono state condotte in due modalità: senza attivare l'overlay di accessibilità, attivando l'overlay di accessibilità.

Le sezioni seguenti riportano i risultati ottenuti dalla valutazione di conformità alle linee guida WCAG e dalla valutazione soggettiva.

# 2. Problemi relativi a struttura, navigabilità e utilizzo degli elementi di interfaccia

1) Mancano alternative testuali ad immagini significative ed immagini di testo presenti nelle pagine

Nella home page, le immagini nel codice sotto riportato sono immagini di testo utilizzate come link. I link dovrebbero avere un nome leggibile dalle tecnologie assistive, non un nome presentato con un'immagine di testo. Se si ritiene essenziale utilizzare un'immagine, fornire un testo alternativo funzionalmente equivalente al testo nell'immagine.

Esempio

**CRABA -** Centro Regionale per l'Accessibilità e il Benessere ambientale di LEDHA

# LEDHA - Lega per i diritti delle persone con disabilità - APS

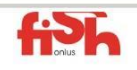

LEDHA Como - LEDHA Lodi - LEDHA Milano - LEDHA Monza e Brianza - LEDHA Pavia - LEDHA Varese ABC Italia - AICH Milano - AIFA - AISA - AISAC - AISLA - AISM - ALFA - ANFFAS Lombardia - ANGSA Lombardia - ANS<br>AUS Niguarda - AS.IT.O.I. - Coord. PcD sud di Milano - Coord. Bergamasco per l'Integrazione - Fed. Alzheimer I FAD Sondrio - Lega Del Filo d'oro - Parenti Ist. Sacra Famiglia - Raggiungere - UILDM Lombardia

Associazione di Promozione Sociale iscritta al registro provinciale (decreto nº187 del 02/03/2010, RG nº2366/2010 nº184) legittimata ad agire per la tutela giudiziaria delle persone con disabilità vittime di discriminazione (Legge 67/2006)

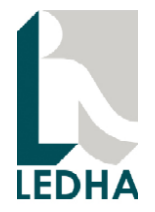

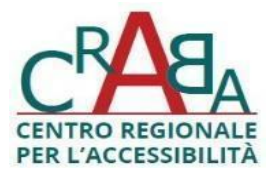

<img class="rounded-2xl h-full w-full"

src="https://resourcesols3cms.seamilano.eu/Resources/C\_1\_modules\_23\_5\_upiImageMobile\_it.jpg" alt="Alberi di Natale a Milano 2023: scopri i più belli su YesMilano

(si apre in una nuova finestra)"/>

Inoltre, dopo ogni immagine è presente un'intestazione h1 vuota, probabilmente usata per motivi di impaginazione. Le intestazioni non devono essere usate come elementi di impaginazione.

Codice dei link immagine:

<div class="w-full h-full"><a href="https://www.yesmilano.it/natale-milano/il-natale-degli-alberi-milano" target=" blank">

<img class="rounded-2xl h-full w-full" src="https://resourcesols3cms.seamilano.eu/Resources/C\_1\_modules\_23\_5\_upiImageMobile\_it.jpg"/>

<div class="absolute left-3 bottom-0"><h1 class="text-xl desk:text-xl font-semibold mb-2.5 font-secondary text-white"></h1></div></a></a></div></div>

<div class="swiper-slide !w-full"><div class="w-full h-full"><a href="https://www.comune.milano.it/milanomuseocard" target="\_blank"><img class="rounded-2xl h-full w-full" src="https://resourcesols3cms.seamilano.eu/Resources/C\_1\_modules\_23\_1\_upiImageMobile\_it.jpg"/><div

class="absolute left-3 bottom-0"><h1 class="text-xl desk:text-xl font-semibold mb-2.5 font-secondary textwhite"></h1></div></aiv></div></div></div>

Con l'overlay di accessibilità attivo

**CRABA -** Centro Regionale per l'Accessibilità e il Benessere ambientale di LEDHA

# LEDHA - Lega per i diritti delle persone con disabilità - APS

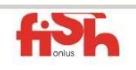

LEDHA Como - LEDHA Lodi - LEDHA Milano - LEDHA Monza e Brianza - LEDHA Pavia - LEDHA Varese ABC Italia - AICH Milano - AIFA - AISA - AISAC - AISLA - AISM - ALFA - ANFFAS Lombardia - ANGSA Lombardia - ANS<br>AUS Niguarda - AS.IT.O.I. - Coord. PcD sud di Milano - Coord. Bergamasco per l'Integrazione - Fed. Alzheimer I FAD Sondrio - Lega Del Filo d'oro - Parenti Ist. Sacra Famiglia - Raggiungere - UILDM Lombardia

Associazione di Promozione Sociale iscritta al registro provinciale (decreto nº187 del 02/03/2010, RG nº2366/2010 nº184) legittimata ad agire per la tutela giudiziaria delle persone con disabilità vittime di discriminazione (Legge 67/2006)

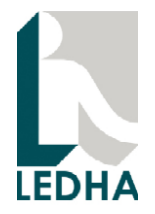

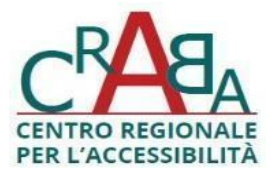

Il problema viene risolto. Il testo nelle immagini viene riconosciuto mediante OCR. Si osservi che il riconoscimento mediante OCR non sempre restituisce risultati accurati quindi l'overlay, con altre immagini, potrebbe non risolvere il problema.

### 2) Sono presenti immagini decorative con testo alternativo non necessario

Le immagini decorative devono avere attributo alt="" o attributo aria-hidden="true".

Nella home page nella sezione "Siamo sempre pronti a supportarti

Non hai trovato le risposte che cercavi? Scrivici o contattaci direttamente!" le immagini sono decorative. Infatti i nomi dei link "Scrivici" e "Contattaci" sono sufficienti a specificare lo scopo dei collegamenti.

Perciò il testo alternativo alt="Immagine" non è necessario e risulta ridondante per chi usa un lettore di schermo. Dovrebbe essere specificato alt="".

Con l'overlay di accessibilità attivo

Questo problema non viene risolto.

#### 3) Collegamenti social senza nome significativo

I link social sono fatti con immagini con testo alternativo alt="boh". Inserire un testo alternativo significativo come:

"Istagram", "facebook", "X", "Youtube", "Whatsapp".

Esempio

#### **CRABA -** Centro Regionale per l'Accessibilità e il Benessere ambientale di LEDHA

### LEDHA - Lega per i diritti delle persone con disabilità - APS

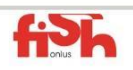

LEDHA Como - LEDHA Lodi - LEDHA Milano - LEDHA Monza e Brianza - LEDHA Pavia - LEDHA Varese ABC Italia - AICH Milano - AIFA - AISA - AISAC - AISLA - AISM - ALFA - ANFFAS Lombardia - ANGSA Lombardia - ANS<br>AUS Niguarda - AS.IT.O.I. - Coord. PcD sud di Milano - Coord. Bergamasco per l'Integrazione - Fed. Alzheimer I FAD Sondrio - Lega Del Filo d'oro - Parenti Ist. Sacra Famiglia - Raggiungere - UILDM Lombardia

Associazione di Promozione Sociale iscritta al registro provinciale (decreto nº187 del 02/03/2010, RG nº2366/2010 nº184) legittimata ad agire per la tutela giudiziaria delle persone con disabilità vittime di discriminazione (Legge 67/2006)

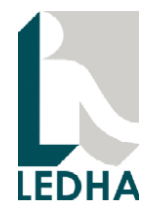

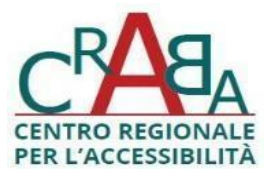

<a href="https://www.facebook.com/milanairports/?locale=it\_IT" target="\_blank"><img src="https://resourcesols3cms.seamilano.eu/Resources/iconafacebook\_C\_1\_footer\_1\_0\_upiImageSocial.png" alt="Facebook Milan airports" class="w-5 h-5 desk:w-4 desk:h-4"/></a>

Si osservi inoltre che nel codice dei collegamenti social è presente target=" black". Probabilmente deve essere target="\_blank".

Con l'overlay di accessibilità attivo

Questo problema viene risolto.

#### 4) Progress bar non accessibile da tastiera e non identificabile nella pagina

Nella home page c'è una progress bar usata per mostrare lo stato di avanzamento dello slide show.

Non c'è un metodo da tastiera per muoversi tra le slide.

Lo slide show non ha un'intestazione ed è quindi difficilmente individuabile sulla pagina con una tecnologia assistiva (ad esempio lettore di schermo, navigazione con bottoni e con comandi vocali).

Con l'overlay di accessibilità attivo

Questo problema viene risolto.

#### 5) Navigabilità delle news

Nella sezione delle news, il passaggio tra news diverse è possibile solo con il mouse, non da tastiera.

#### **CRABA -** Centro Regionale per l'Accessibilità e il Benessere ambientale di LEDHA

### LEDHA - Lega per i diritti delle persone con disabilità - APS

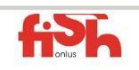

LEDHA Como - LEDHA Lodi - LEDHA Milano - LEDHA Monza e Brianza - LEDHA Pavia - LEDHA Varese ABC Italia - AICH Milano - AIFA - AISA - AISAC - AISLA - AISM - ALFA - ANFFAS Lombardia - ANGSA Lombardia - ANS<br>AUS Niguarda - AS.IT.O.I. - Coord. PcD sud di Milano - Coord. Bergamasco per l'Integrazione - Fed. Alzheimer I FAD Sondrio - Lega Del Filo d'oro - Parenti Ist. Sacra Famiglia - Raggiungere - UILDM Lombardia

Associazione di Promozione Sociale iscritta al registro provinciale (decreto nº187 del 02/03/2010, RG nº2366/2010 nº184) legittimata ad agire per la tutela giudiziaria delle persone con disabilità vittime di discriminazione (Legge 67/2006)

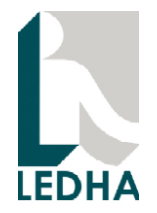

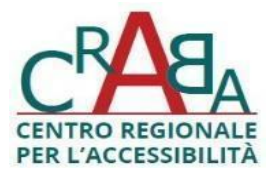

La navigabilità da tastiera è essenziale per varie tipologie di utenti: coloro che usano lettori di schermo, persone che usano dispositivi con bottoni, persone che usano comandi vocali per riprodurre la navigazione da tastiera.

Inoltre, nella sezione delle news, non c'è un'indicazione visiva per specificare che ci sono più news.

Con l'overlay di accessibilità attivo

Questo problema non viene risolto.

#### 6) Bottone senza nome accessibile

Nella home page, il bottone descritto dal codice riportato sotto non ha un nome accessibile alle tecnologie assistive.

Il bottone deve avere un nome. Se si rende disponibile la stessa funzionalità in altro modo allora è possibile far saltare il bottone alle tecnologie assistive mediante l'attributo aria-hidden="true" sul tag button.

Codice bottone:

<button class="text-gray-600 focus:outline-none"><svg xmlns="http://www.w3.org/2000/svg" width="42" height="42" viewBox="0 0 42 42" color="black"><path stroke="black" stroke-width="2" d="M12.265 28.321L28.321 12.265"></path><path stroke="black" stroke-width="2" d="M12.269 12.265L28.325 28.321"></path></svg></button>

Con l'overlay attivo

Questo problema non viene risolto.

**CRABA -** Centro Regionale per l'Accessibilità e il Benessere ambientale di LEDHA

### LEDHA - Lega per i diritti delle persone con disabilità - APS

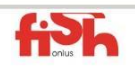

LEDHA Como - LEDHA Lodi - LEDHA Milano - LEDHA Monza e Brianza - LEDHA Pavia - LEDHA Varese ABC Italia - AICH Milano - AIFA - AISA - AISAC - AISLA - AISM - ALFA - ANFFAS Lombardia - ANGSA Lombardia - ANS<br>AUS Niguarda - AS.IT.O.I. - Coord. PcD sud di Milano - Coord. Bergamasco per l'Integrazione - Fed. Alzheimer I FAD Sondrio - Lega Del Filo d'oro - Parenti Ist. Sacra Famiglia - Raggiungere - UILDM Lombardia

Associazione di Promozione Sociale iscritta al registro provinciale (decreto nº187 del 02/03/2010, RG nº2366/2010 nº184) legittimata ad agire per la tutela giudiziaria delle persone con disabilità vittime di discriminazione (Legge 67/2006)

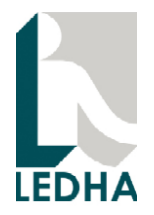

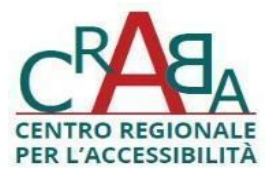

### 7) Tab senza ruoli determinabili programmaticamente

Le tab "Voli", e "Parcheggi" non sono marcate come tab. Le tecnologie assistive non riescono a determinare il ruolo di queste tab perciò chi usa, ad esempio, un lettore di schermo deve procedere per tentativi premendo il tasto enter sui nomi che potrebbero essere elementi attivi.

Le tab dovrebbero avere role="tab" in una tablist.

Con l'overlay di accessibilità attivo

L'overlay risolve il problema lasciando solo i bottoni "Voli", "Parcheggi" "treno".

#### 8) Elementi nella tab "parcheggi"

A destra del campo "Ora" è presente il carattere "x". La "x" non comunica né il ruolo dell'elemento né lo scopo. Dovrebbe essere inserito un bottone con un'aria-label che descrive lo scopo del bottone e un'immagine con testo alternativo vuoto con la "x" oppure il carattere "x".

Esempio

<button aria-label="Cancella">x</button>

Nella tab Parcheggi i campi interagibili non fanno parte di un form.

Sono realizzati con div senza ruoli specifici.

Ad esempio "Oggi" o "ora" sono interagibili.

**CRABA -** Centro Regionale per l'Accessibilità e il Benessere ambientale di LEDHA

### LEDHA - Lega per i diritti delle persone con disabilità - APS

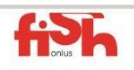

LEDHA Como - LEDHA Lodi - LEDHA Milano - LEDHA Monza e Brianza - LEDHA Pavia - LEDHA Varese ABC Italia - AICH Milano - AIFA - AISA - AISAC - AISLA - AISM - ALFA - ANFFAS Lombardia - ANGSA Lombardia - ANS<br>AUS Niguarda - AS.IT.O.I. - Coord. PcD sud di Milano - Coord. Bergamasco per l'Integrazione - Fed. Alzheimer I FAD Sondrio - Lega Del Filo d'oro - Parenti Ist. Sacra Famiglia - Raggiungere - UILDM Lombardia

Associazione di Promozione Sociale iscritta al registro provinciale (decreto nº187 del 02/03/2010, RG nº2366/2010 nº184) legittimata ad agire per la tutela giudiziaria delle persone con disabilità vittime di discriminazione (Legge 67/2006)

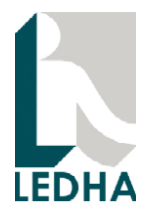

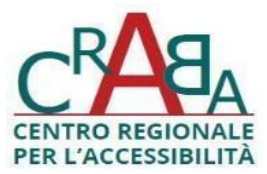

Quando si interagisce con il mouse o da tastiera appare un calendario o una lista con gli orari.

Quando compare la lista con gli orari, non è possibile selezionare un'orario solo da tastiera e non è possibile chiudere la lista da tastiera senza inserire un'orario.

Non c'è un modo non visivo per sapere quali sono gli orari disponibili o non disponibili. Quando si preme Invio su un orario disponibile non c'è un modo non visivo per sapere che l'orario è stato inserito nel campo.

Aggiungere l'attributo aria-disabled per le voci non disponibili e l'attributo aria-current sull'elemento che viene inserito.

Il calendario si apre da tastiera, ma non c'è un modo per chiuderlo da tastiera se non selezionando una data.

L'etichetta per scegliere i giorni è "Choose". Dovrebbe essere in italiano.

L'interazione da tastiera deve essere disponibile per tutti gli elementi con cui si può interagire.

Con l'overlay di accessibilità attivo

Il problema relativo al carattere "x" non viene risolto.

Vengono assegnati ruoli button correttamente.

Il problema della selezione orario non viene risolto.

Emerge un nuovo problmema. Non è possibile selezionare la data dal calendario da tastiera con il lettore di schermo NVDA o JAWS for Windows.

**CRABA -** Centro Regionale per l'Accessibilità e il Benessere ambientale di LEDHA

### LEDHA - Lega per i diritti delle persone con disabilità - APS

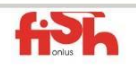

LEDHA Como - LEDHA Lodi - LEDHA Milano - LEDHA Monza e Brianza - LEDHA Pavia - LEDHA Varese ABC Italia - AICH Milano - AIFA - AISA - AISAC - AISLA - AISM - ALFA - ANFFAS Lombardia - ANGSA Lombardia - ANS<br>AUS Niguarda - AS.IT.O.I. - Coord. PcD sud di Milano - Coord. Bergamasco per l'Integrazione - Fed. Alzheimer I FAD Sondrio - Lega Del Filo d'oro - Parenti Ist. Sacra Famiglia - Raggiungere - UILDM Lombardia

Associazione di Promozione Sociale iscritta al registro provinciale (decreto nº187 del 02/03/2010, RG nº2366/2010 nº184) legittimata ad agire per la tutela giudiziaria delle persone con disabilità vittime di discriminazione (Legge 67/2006)

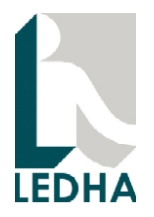

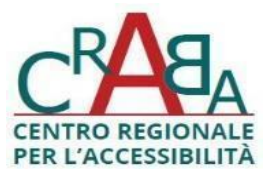

#### 9) Ruolo degli elementi Arrivi e Partenze non determinabile programmaticamente

Nella home page gli elementi Arrivi e Partenze non hanno ruolo radio button. Deve essere definito e gestito il ruolo radio button oppure devono essere definiti come radio button.

Se non ci sono ragioni specifiche per usare i ruoli ARIA che definiscono i radio button, usare i radio button HTML. In questo modo non è necessario aggiungere Javascript per la gestione degli attributi ARIA.

Un esempio su come gestire i radio button con ARIA è disponibile all'URL: https://developer.mozilla.org/en-US/docs/Web/Accessibility/ARIA/Roles/radio\_role

Con l'overlay attivo

Il problema viene risolto.

#### 10) Link immagine

Le immagini per i collegamenti "arrivi" "partenze" e "flight tracking", "parcheggi", "shopping" e "PRM", hanno tutte lo stesso testo alternativo "Logo". Un problema analogo si presenta nella pagina "Homepage/In Aeroporto/

Shopping a Malpensa".

Il testo alternativo dovrebbe essere esplicativo, ad esempio lo stesso riportato nel paragrafo successivo ("Arrivi" "Partenze", "Flight tracking" ecc.).

Una volta definito il testo alternativo corretto, per non fornire informazioni ridondanti a chi usa una tecnologia assistiva, il paragrafo che segue dovrebbe avere attributo aria-hidden="true".

**CRABA -** Centro Regionale per l'Accessibilità e il Benessere ambientale di LEDHA

#### LEDHA - Lega per i diritti delle persone con disabilità - APS

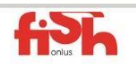

LEDHA Como - LEDHA Lodi - LEDHA Milano - LEDHA Monza e Brianza - LEDHA Pavia - LEDHA Varese ABC Italia - AICH Milano - AIFA - AISA - AISAC - AISLA - AISM - ALFA - ANFFAS Lombardia - ANGSA Lombardia - ANS<br>AUS Niguarda - AS.IT.O.I. - Coord. PcD sud di Milano - Coord. Bergamasco per l'Integrazione - Fed. Alzheimer I FAD Sondrio - Lega Del Filo d'oro - Parenti Ist. Sacra Famiglia - Raggiungere - UILDM Lombardia

Associazione di Promozione Sociale iscritta al registro provinciale (decreto nº187 del 02/03/2010, RG nº2366/2010 nº184) legittimata ad agire per la tutela giudiziaria delle persone con disabilità vittime di discriminazione (Legge 67/2006)

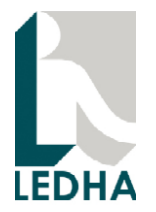

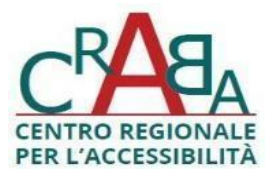

Si osservi che ci possono essere molti modi per rendere accessibili i link immagine. Un modo diverso consiste nell'inserire il contenuto del paragrafo seguente come nome del link e assegnare testo alternativo vuoto.

#### Esempio

<a href="/it/voli/arrivi" target="\_self" class="bg-[#FFFFFF] rounded-3xl p-3 w-fit cursor-pointer flex justifycenter items-center"><img

src="https://resourcesols3cms.seamilano.eu/Resources/C\_1\_modules\_17\_4\_upiLogoCtaDesktop.png" alt="Arrivi" width="60" height="60"/></a><div class="w-[135px]"><p class="text-[#000000] text-center wfit m-auto" aria-hidden="true">Arrivi</p></div>

Si osservi che ci possono essere molti modi per rendere accessibili i link immagine. Un modo diverso consiste nel definire il contenuto del paragrafo seguente come nome del link e assegnare testo alternativo vuoto.

Esempio

<a href="/it/voli/arrivi" target="\_self" class="bg-[#FFFFFF] rounded-3xl p-3 w-fit cursor-pointer flex justifycenter items-center"><img src="https://resourcesols3cms.seamilano.eu/Resources/C\_1\_modules\_17\_4\_upiLogoCtaDesktop.png" alt="" width="60" height="60"/> Arrivi</a>

Con il lettore di schermo attivo

Il problema non viene risolto.

11) Lista orizzontale con scorrimento come in un carousel

**CRABA -** Centro Regionale per l'Accessibilità e il Benessere ambientale di LEDHA

#### LEDHA - Lega per i diritti delle persone con disabilità - APS

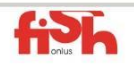

LEDHA Como - LEDHA Lodi - LEDHA Milano - LEDHA Monza e Brianza - LEDHA Pavia - LEDHA Varese ABC Italia - AICH Milano - AIFA - AISA - AISAC - AISLA - AISM - ALFA - ANFFAS Lombardia - ANGSA Lombardia - ANS<br>AUS Niguarda - AS.IT.O.I. - Coord. PcD sud di Milano - Coord. Bergamasco per l'Integrazione - Fed. Alzheimer I FAD Sondrio - Lega Del Filo d'oro - Parenti Ist. Sacra Famiglia - Raggiungere - UILDM Lombardia

Associazione di Promozione Sociale iscritta al registro provinciale (decreto nº187 del 02/03/2010, RG nº2366/2010 nº184) legittimata ad agire per la tutela giudiziaria delle persone con disabilità vittime di discriminazione (Legge 67/2006)

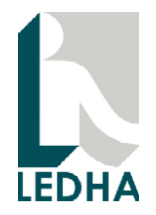

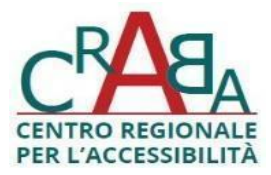

Nella lista orizzontale contenente "Vip Lounge", "Fast track", "Avvolgi bagagli", non ci sono bottoni Avanti/Indietro, per scorrere gli elementi o alternative da tastiera in cui è sempre visibile.

Con l'overlay di accessibilità

Il problema non viene risolto.

### 12) Elementi "da/per aeroporto", "Pronto per partire?", "Scopri Linate"

Gli elementi "Da/Per Aeroporto", "Pronto per partire?", "Scopri Linate" sono rettangoli con sotto dei link. Queste voci sono intestazioni h2 senza un ruolo.

Per essere accessibili con una tecnologia assistiva dovrebbero avere, ad esempio, un ruolo button.

Con l'overlay per l'accessibilità attivo

Il ruolo button non viene assegnato correttamente.

Inoltre, "Da/per aeroporto" è un'intestazione h2 con role header e aria-level="5". Il role header è gia specificato dal tag h2. L'attributo aria-level="5" contraddice il livello 2 definito da h2. In questi casi il comportamento con le tecnologie assistive è imprevedibile.

Non deve essere usato il role="header" se già si sta usando un'intestazione h2.

#### 13) Slide show

Nello slide show contenente "smart security", "benvenuto a Linate", "parcheggia in aeroporto", le voci sono marcate come intestazioni h1. Lo slide show non ha un'intestazione (visibile o non visibile). Perciò chi naviga con una tecnologia assistiva non trova facilmente lo slide show nella pagina perchè le intestazioni h1

**CRABA -** Centro Regionale per l'Accessibilità e il Benessere ambientale di LEDHA

### LEDHA - Lega per i diritti delle persone con disabilità - APS

LEDHA Como - LEDHA Lodi - LEDHA Milano - LEDHA Monza e Brianza - LEDHA Pavia - LEDHA Varese ABC Italia - AICH Milano - AIFA - AISA - AISAC - AISLA - AISM - ALFA - ANFFAS Lombardia - ANGSA Lombardia - ANS<br>AUS Niguarda - AS.IT.O.I. - Coord. PcD sud di Milano - Coord. Bergamasco per l'Integrazione - Fed. Alzheimer I FAD Sondrio - Lega Del Filo d'oro - Parenti Ist. Sacra Famiglia - Raggiungere - UILDM Lombardia

Associazione di Promozione Sociale iscritta al registro provinciale (decreto nº187 del 02/03/2010, RG nº2366/2010 nº184) legittimata ad agire per la tutela giudiziaria delle persone con disabilità vittime di discriminazione (Legge 67/2006)

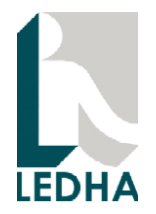

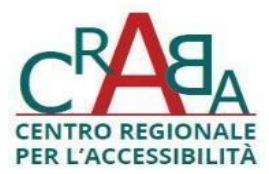

continuano a cambiare. Sarebbe meglio avere un'intestazione h1 (visibile o non visibile) che specifica il nome dello slide show e le voci presenti a livello di priorità più basso (ad esempio h2).

Inoltre manca un meccanismo per sospendere lo scorrimento automatico delle slide.

#### Con l'overlay attivo

L'overlay permette di controllare da tastiera lo scorrimento delle slide. Tuttavia, i bottoni hanno nome poco esplicativo dovuto probabilmente ad una traduzione automatica:

"Scivolo Del Carosello Successivo 1

Scivolo Del Carosello Successivo 2

Scivolo Del Carosello Successivo 3"

#### 14) Progress bar accanto alle news

Viene usata una progress bard al posto di un indicatore del numero di pagina. Si potrebbe rappresentare in modo accessibile come lo slide show a inizio pagina.

Con l'overlay attivo

Il problema non viene risolto.

#### 15) Form della Tab Voli

I campi "Arrivi" e "Partenze" non hanno ruolo radio button.

Il "Cerca volo destinazione" non ha una label.

**CRABA -** Centro Regionale per l'Accessibilità e il Benessere ambientale di LEDHA

### LEDHA - Lega per i diritti delle persone con disabilità - APS

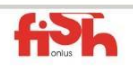

LEDHA Como - LEDHA Lodi - LEDHA Milano - LEDHA Monza e Brianza - LEDHA Pavia - LEDHA Varese ABC Italia - AICH Milano - AIFA - AISA - AISAC - AISLA - AISM - ALFA - ANFFAS Lombardia - ANGSA Lombardia - ANS<br>AUS Niguarda - AS.IT.O.I. - Coord. PcD sud di Milano - Coord. Bergamasco per l'Integrazione - Fed. Alzheimer I FAD Sondrio - Lega Del Filo d'oro - Parenti Ist. Sacra Famiglia - Raggiungere - UILDM Lombardia

Associazione di Promozione Sociale iscritta al registro provinciale (decreto nº187 del 02/03/2010, RG nº2366/2010 nº184) legittimata ad agire per la tutela giudiziaria delle persone con disabilità vittime di discriminazione (Legge 67/2006)

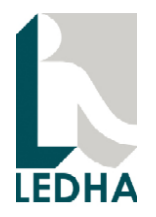

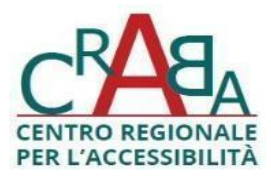

Non è chiaro il funzionamento della lente.

Con l'overlay di accessibilità

Nel form Voli il campo valorizzato di default con la data di oggi ha aria-label text.

Dovrebbe avere un'aria-label esplicativa.

# 16) Pagine "Fast Track | Milano Linate Airport" e "Linate: ACI Europe best airport"

Le intestazioni a livello h3 sono molto lunghe e non è facile navigare per intestazioni. Sarebbe preferibile sostituirle con paragrafi con lo stile opportuno.

Con l'overlay di accessibilità attivo

Il problema non viene risolto.

# 17) Percorso di navigazione (breadcrumb)

Il percorso di navigazione presente in alcune pagine (ad esempio [Homepage/](https://www.milanomalpensa-airport.com/it)Parcheggi parcheggi per accompagnatori") non è identificabile con un'intestazione o un'etichetta nascosta. Sarebbe utile, al fine di facilitare la navigabilità della pagina con una tecnologia assistiva, inserire il percorso di navigazione in un tag nav e assegnare un'etichetta, eventualmente nascosta che identifica l'elemento. Ad esempio:"Ti trovi in:". L'etichetta può essere inserita come aria-label o con un tag h.

#### 18) Sito in inglese

Nella home page del sito in inglese è presente un'intestazione h2 che si riferisce a Milano Malpensa:

#### **CRABA -** Centro Regionale per l'Accessibilità e il Benessere ambientale di LEDHA

### LEDHA - Lega per i diritti delle persone con disabilità - APS

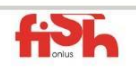

LEDHA Como - LEDHA Lodi - LEDHA Milano - LEDHA Monza e Brianza - LEDHA Pavia - LEDHA Varese ABC Italia - AICH Milano - AIFA - AISA - AISAC - AISLA - AISM - ALFA - ANFFAS Lombardia - ANGSA Lombardia - ANS<br>AUS Niguarda - AS.IT.O.I. - Coord. PcD sud di Milano - Coord. Bergamasco per l'Integrazione - Fed. Alzheimer I FAD Sondrio - Lega Del Filo d'oro - Parenti Ist. Sacra Famiglia - Raggiungere - UILDM Lombardia

Associazione di Promozione Sociale iscritta al registro provinciale (decreto nº187 del 02/03/2010, RG nº2366/2010 nº184) legittimata ad agire per la tutela giudiziaria delle persone con disabilità vittime di discriminazione (Legge 67/2006)

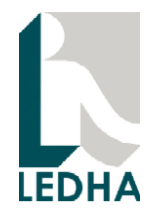

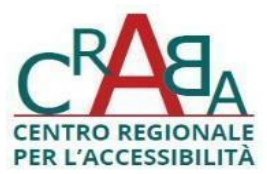

# "Milan Malpensa Airport is an Italian intercontinental airport located in the municipalities of Somma Lombardo and Ferno in the province of Varese".

#### 19) Sito su iOS e Android

Si presentano tutti i problemi relativi alla mancanza dei ruoli corretti per gli elementi di interfaccia tra cui

- Il menu non ha un ruolo button, quindi è impossibile raggiungerlo con una tecnologia assistiva.
- I bottoni di login e ricerca non sono raggiungibili per la stessa ragione del menu
- Non è possibile arrivare al link che riporta alla home page situato in alto nella stessa zona del menu

L'ordine di lettura del sito non è corretto. Ad esempio: quando si sposta il focus sequenzialmente si raggiungono alternativamente punti all'inizio, in fondo o in mezzo alla pagina.

Si possono raggiungere elementi non visibili, ad esempio un recaptcha che impediscono la navigazione e l'interazione con gli elementi effettivamente visibili, come il menu.

La navigabilità base e almeno sequenziale del sito dev'essere verificata in fase di sviluppo e test provando ad attivare un lettore di schermo per dispositivi mobili.

Con l'overlay di accessibilità, l'overlay assegna ruoli agli elementi, ma non assegna un nome accessibile e non risolve gli altri problemi.

#### 20) Il meccanismo di feedback non è facilmente raggiungibile

Nella sezione "Modalità di invio delle segnalazioni e recapiti del soggetto erogatore" nella pagina Accessibilità sarebbe meglio specificare un collegamento ad una pagina dedicata contenente tutti i campi richiesti per le segnalazioni relative al feedback sull'accessibilità.

**CRABA -** Centro Regionale per l'Accessibilità e il Benessere ambientale di LEDHA

# LEDHA - Lega per i diritti delle persone con disabilità - APS

LEDHA Como - LEDHA Lodi - LEDHA Milano - LEDHA Monza e Brianza - LEDHA Pavia - LEDHA Varese ABC Italia - AICH Milano - AIFA - AISA - AISAC - AISLA - AISM - ALFA - ANFFAS Lombardia - ANGSA Lombardia - ANS<br>AUS Niguarda - AS.IT.O.I. - Coord. PcD sud di Milano - Coord. Bergamasco per l'Integrazione - Fed. Alzheimer I FAD Sondrio - Lega Del Filo d'oro - Parenti Ist. Sacra Famiglia - Raggiungere - UILDM Lombardia

Associazione di Promozione Sociale iscritta al registro provinciale (decreto nº187 del 02/03/2010, RG nº2366/2010 nº184) legittimata ad agire per la tutela giudiziaria delle persone con disabilità vittime di discriminazione (Legge 67/2006)

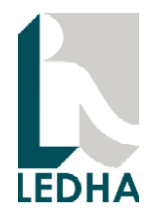

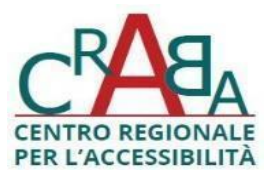

# 3. Problemi relativi al criterio WCAG "1.4 distinguibile"

**Si faccia riferimento alla sezione 3 del documento di valutazione dell'accessibilità dell'aeroporto di Milano Malpensa. I due siti condividono la stessa struttura e molto probabilmente lo stesso tema.**

**Di fatto le problematiche sono le medesime.**

# 4. Risultati della valutazione soggettiva

Dalla valutazione soggettiva emergono le seguenti considerazioni:

- 1) Il soggetto con cecità totale e quello con ipovisione media non sono riusciti ad inserire l'ora nella tab Parcheggi e Voli usando il selettore. Hanno usato entrambi la digitazione dell'ora;
- 2) Il soggetto con cecità totale ha segnalato di aver fatto fatica a capire la struttura della pagina e a ritrovare le varie sezioni. Ciò dipende dalla mancanza di alcune intestazioni ed etichette (ad esempio quella dello slide show con "Smart security", della breadcrumb, …);
- 3) I tre soggetti hanno segnalato di non essere riusciti a leggere le singole slide dello slide show perché cambiavano troppo velocemente. Sono riusciti dopo aver attivato l'overlay di accessibilità;
- 4) Il soggetto con cecità totale quando ha provato ad acquistare dalla sezione "Scegli i parcheggi ufficiali e risparmia" ha segnalato di non essersi accorto di essere entrato in un sito diverso perciò si è trovato poi disorientato nel tornare al sito di Malpensa. Con l'overlay attivo ha ascoltato "Si apre in una nuova finestra" e il problema non si è presentato. Tuttavia ha sottolineato che attivare l'overlay è scomodo perché cambia la struttura della pagina e non riesce a comunicare come si

**CRABA -** Centro Regionale per l'Accessibilità e il Benessere ambientale di LEDHA

# LEDHA - Lega per i diritti delle persone con disabilità - APS

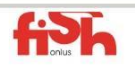

LEDHA Como - LEDHA Lodi - LEDHA Milano - LEDHA Monza e Brianza - LEDHA Pavia - LEDHA Varese ABC Italia - AICH Milano - AIFA - AISA - AISAC - AISLA - AISM - ALFA - ANFFAS Lombardia - ANGSA Lombardia - ANS<br>AUS Niguarda - AS.IT.O.I. - Coord. PcD sud di Milano - Coord. Bergamasco per l'Integrazione - Fed. Alzheimer I FAD Sondrio - Lega Del Filo d'oro - Parenti Ist. Sacra Famiglia - Raggiungere - UILDM Lombardia

Associazione di Promozione Sociale iscritta al registro provinciale (decreto nº187 del 02/03/2010, RG nº2366/2010 nº184) legittimata ad agire per la tutela giudiziaria delle persone con disabilità vittime di discriminazione (Legge 67/2006)

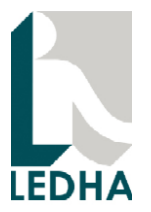

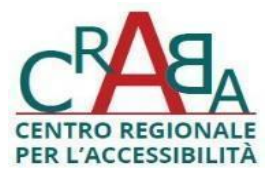

muove nella pagina con i colleghi che vedono;

- 5) Il soggetto con ipovisione media ha segnalato di aver avuto svariate difficoltà nell'orientarsi su smartphone dopo aver ingrandito. Si faccia riferimento alla sezione 3.
- 6) Tutti i soggetti hanno segnalato che le informazioni presenti sul sito sono molto chiare. In particolare quelle nelle sezioni: Parcheggi per accompagnatori, Bagagli e oggetti smarriti, Documenti di viaggio. Tuttavia, sebbene siano chiari i contenuti, l'uso delle intestazioni a livello 3 per descrivere interi paragrafi affatica la lettura.
- 7) I soggetti con cecità totale e ipovisione media hanno segnalato di non aver avuto difficoltà ad ascoltare le informazioni dalle pagine in inglese. Ciò è dovuto al corretto uso della dichiarazione della lingua della pagina.
- 8) I soggetti con cecità totale e ipovisione media non sono riusciti ad usare nessuna funzionalità del sito mediante dispositivi mobili mediante lettore di schermo

# 5. Conclusioni

Il sito risulta parzialmente accessibile.

La valutazione soggettiva ha mostrato che i soggetti coinvolti riescono a navigare da desktop molte sezioni del sito, anche se, in alcuni casi con fatica e in modo non sempre intuitivo.

Invece da dispositivi mobili il sito non è navigabile con lettore di schermo attivo.

La maggior parte dei problemi di accessibilità emersi può essere corretta senza cambiare intere parti del sito e senza stravolgere il layout. Aggiungendo gli elementi di struttura e gli attributi ARIA discussi nelle sezioni precedenti è possibile ottenere un livello di accessibilità molto elevato. Gli interventi più significativi riguardano l'adattamento del selettore dell'ora e della data, il design su dispositivi mobili, l'adeguamento del contrasto minimo e il ricalcolo del flusso quando vengono usate le funzionalità di ingrandimento. L'overlay di accessibilità costituisce un utile strumento a complemento delle caratteristiche di accessibilità del sito. Tuttavia, come osservato nelle sezioni precedenti, in alcuni casi non risolve problemi di accessibilità presenti e ne introduce di nuovi. Intervenendo sui punti segnalati sarebbe possibile ottenere

**CRABA -** Centro Regionale per l'Accessibilità e il Benessere ambientale di LEDHA

# LEDHA - Lega per i diritti delle persone con disabilità - APS

LEDHA Como - LEDHA Lodi - LEDHA Milano - LEDHA Monza e Brianza - LEDHA Pavia - LEDHA Varese ABC Italia - AICH Milano - AIFA - AISA - AISAC - AISLA - AISM - ALFA - ANFFAS Lombardia - ANGSA Lombardia - ANS<br>AUS Niguarda - AS.IT.O.I. - Coord. PcD sud di Milano - Coord. Bergamasco per l'Integrazione - Fed. Alzheimer I FAD Sondrio - Lega Del Filo d'oro - Parenti Ist. Sacra Famiglia - Raggiungere - UILDM Lombardia

Associazione di Promozione Sociale iscritta al registro provinciale (decreto nº187 del 02/03/2010, RG nº2366/2010 nº184) legittimata ad agire per la tutela giudiziaria delle persone con disabilità vittime di discriminazione (Legge 67/2006)

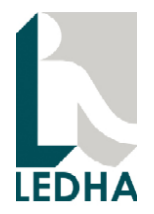

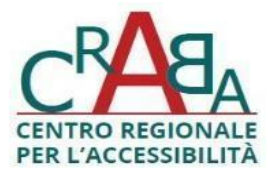

un ottimo livello di accessibilità e impiegare l'overlay come utile strumento per facilitare la navigazione, non per risolvere problemi di accessibilità.

**CRABA -** Centro Regionale per l'Accessibilità e il Benessere ambientale di LEDHA

### LEDHA - Lega per i diritti delle persone con disabilità - APS

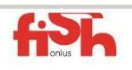

LEDHA Como - LEDHA Lodi - LEDHA Milano - LEDHA Monza e Brianza - LEDHA Pavia - LEDHA Varese ABC Italia - AICH Milano - AIFA - AISA - AISAC - AISLA - AISM - ALFA - ANFFAS Lombardia - ANGSA Lombardia - ANS<br>AUS Niguarda - AS.IT.O.I. - Coord. PcD sud di Milano - Coord. Bergamasco per l'Integrazione - Fed. Alzheimer I FAD Sondrio - Lega Del Filo d'oro - Parenti Ist. Sacra Famiglia - Raggiungere - UILDM Lombardia

Associazione di Promozione Sociale iscritta al registro provinciale (decreto nº187 del 02/03/2010, RG nº2366/2010 nº184) legittimata ad agire per la tutela giudiziaria delle persone con disabilità vittime di discriminazione (Legge 67/2006)